DKB - KKV Schwarzakreis - Kreissportwart -

Königsee, den 23.06.2007

## **Kreispokal 2007**

## **Ergebnisse Finale Damen und Herren**

## **Finale Damen**

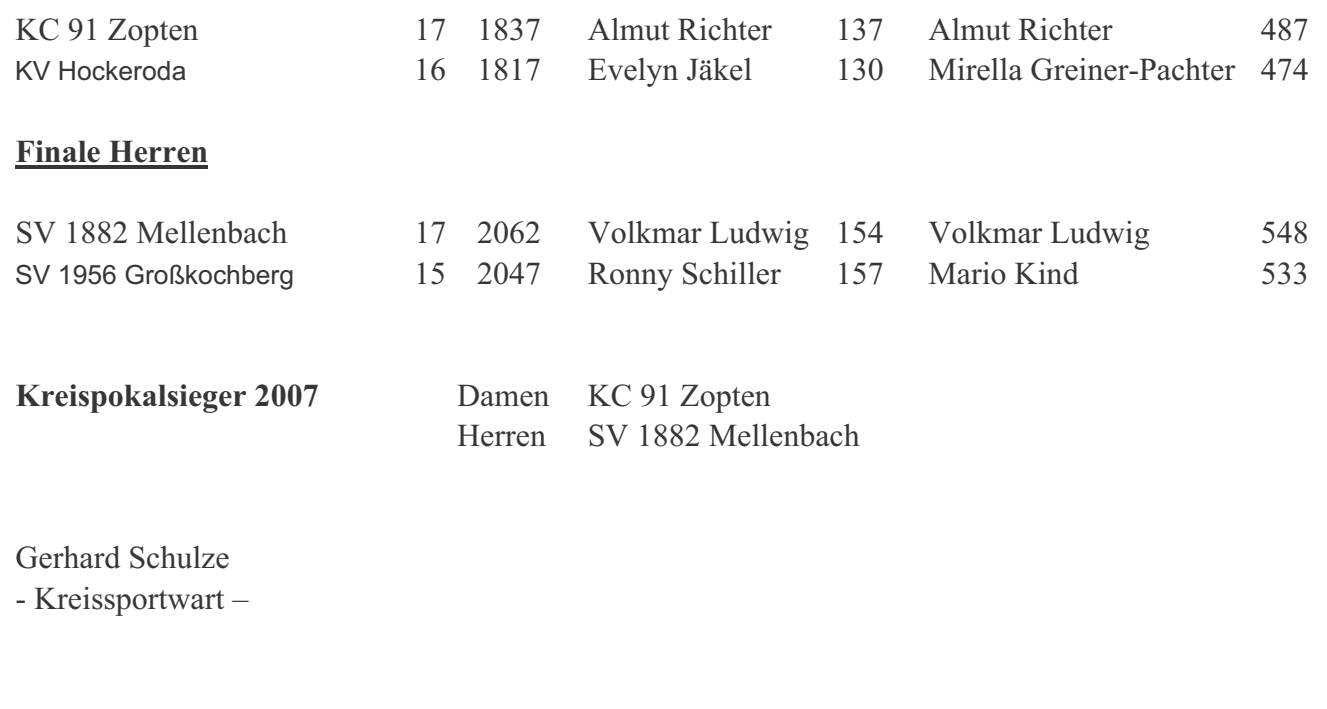

Folgeseiten:

Spielbericht Finalspiel Damen Spielbericht Finalspiel Herren

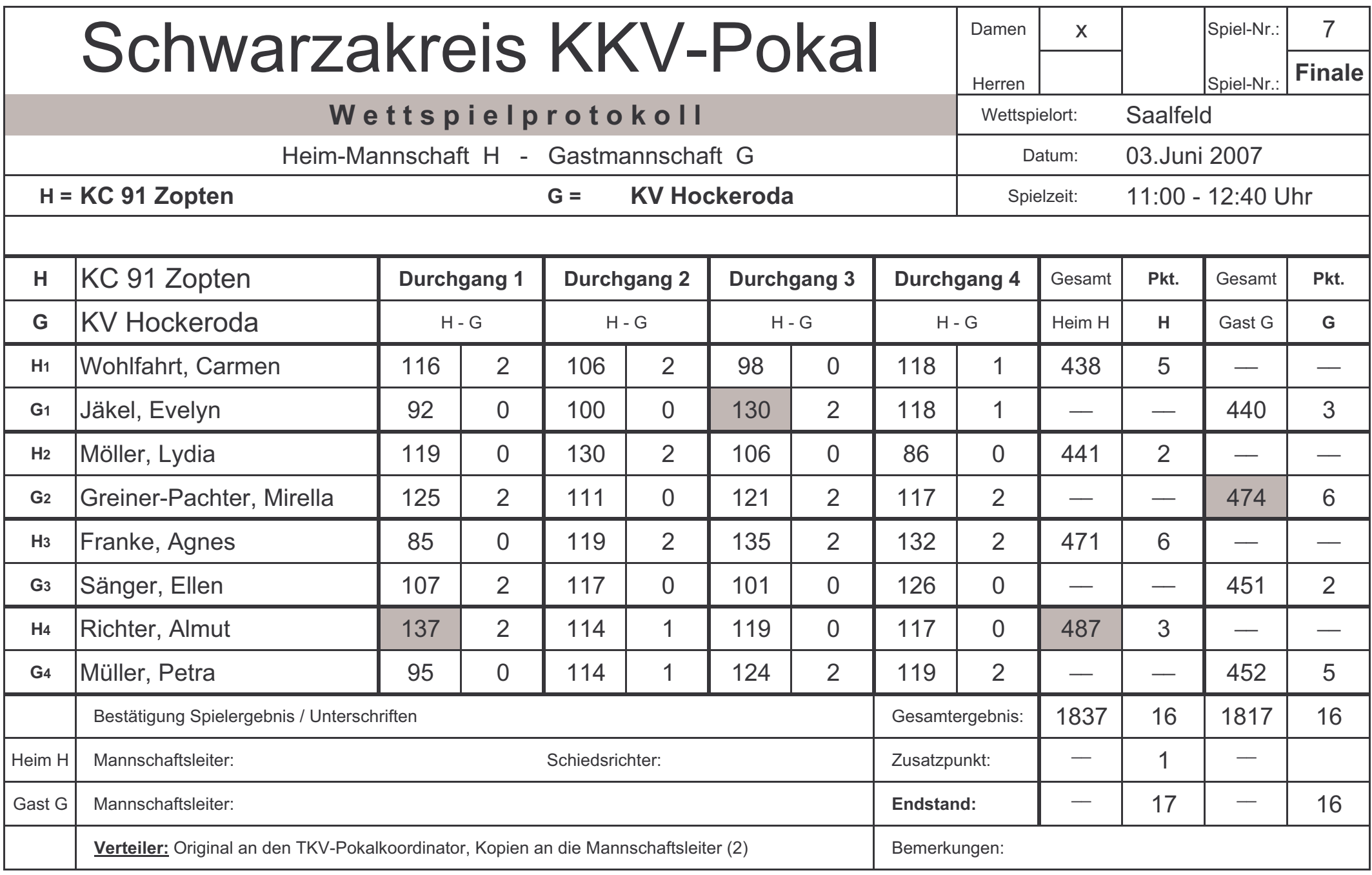

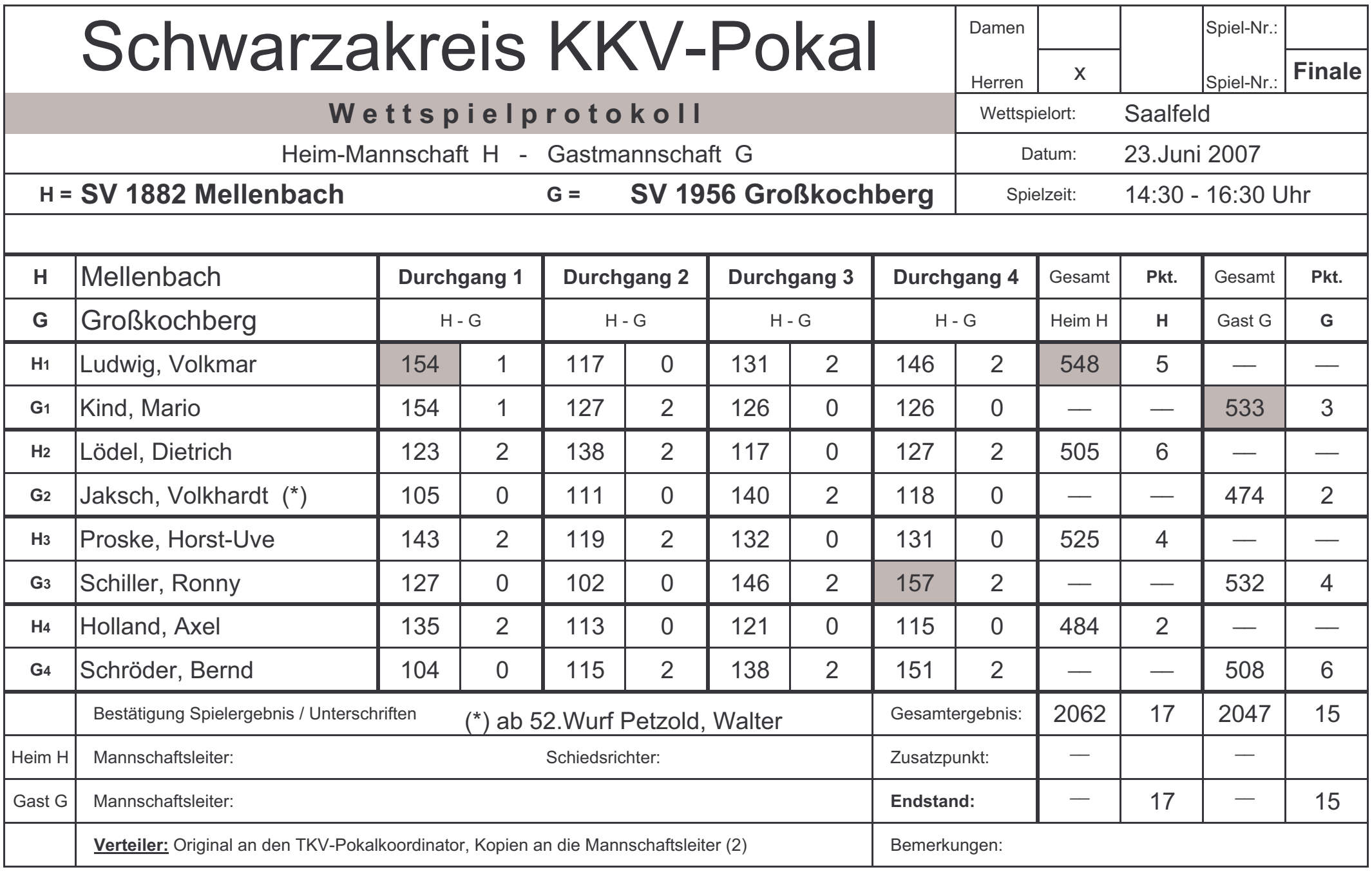